## 2023 TRDRP Predoctoral & Postdoctoral Award

## **Full Application Webinar**

Presenter: Becky Theilmann, PhD <a href="mailto:rebecca.theilmann@ucop.edu">rebecca.theilmann@ucop.edu</a>
Moderator: Marjannie Akintunde, PhD <a href="mailto:marjannie.akintunde@ucop.edu">marjannie.akintunde@ucop.edu</a>

TRDRP Program Officers, Biomedical Sciences and Health Equity

Tuesday September 13, 2022

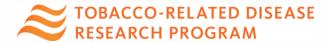

#### Overview

#### Programmatic Overview

- TRDRP Mission and Overview
- Key Dates
- Preparing your Application
- Project Budget
- Predoc & Postdoc Grant Type and Scoring Criteria
- Key Guidance to Applicants
- Q&A

#### Overview of Application System

- Navigating SmartSimple
- Q&A

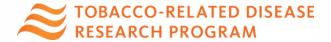

#### **TRDRP Mission**

We transform tobacco taxes into cutting edge research to reduce commercial tobacco use and tobacco-related diseases, and inform public policy that benefits California's diverse populations.

Proposition 99: The Tobacco Tax and Health Protection Act of 1988

- 25¢/pack cigarette surtax for cessation, prevention, and research
- 5¢ of each \$1 collected supports tobacco-related research

**Proposition 56:** The California Healthcare, Research and Prevention Tobacco Tax Act of 2016

- Increased the retail tax on tobacco products by \$2
- To expand research into the causes, early detection, and effective treatment, care, prevention, and potential cure of all types of cancer, cardiovascular and lung disease, oral disease, and tobacco-related diseases to ultimately save lives, and as a result, enhance the economy of the state.

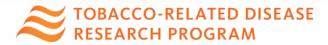

### **Process Overview**

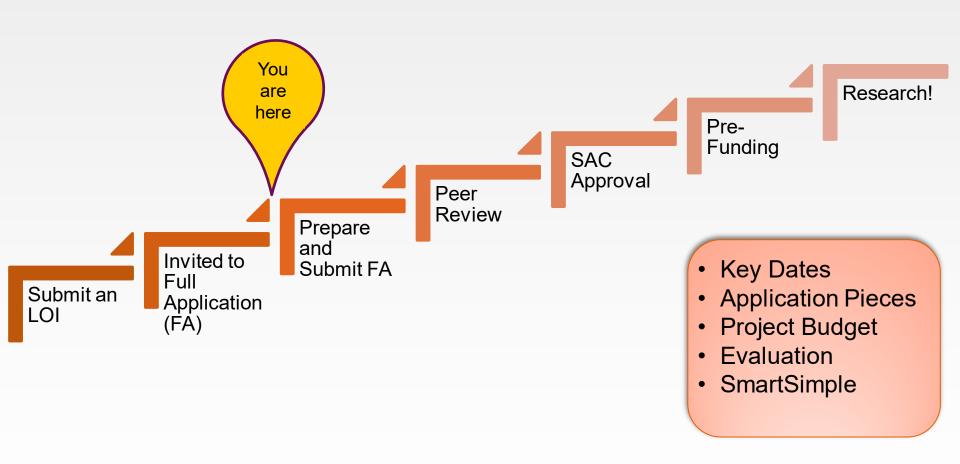

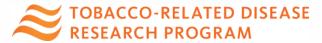

## **Key Dates**

| Cycle                                    | Dates                                           |
|------------------------------------------|-------------------------------------------------|
| Call Opens                               | July 1, 2022                                    |
| LOI Submission<br>Deadline               | Thursday, August 18, 2022<br>12 p.m. PT (noon)  |
| Invitation to Full Application Announced | August 25, 2022                                 |
| Applications Due                         | Thursday, October 20,<br>2022 12 p.m. PT (noon) |
| <b>Applicants Notified</b>               | April 2023                                      |
| Awards Start                             | July 1, 2023                                    |

- 1. Time to prepare application
- 2. Time to have others review
- 3. Referees submit letters
- 4. Internal Institution Deadlines

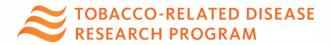

## Preparing Your Application: Appendix E and Other Considerations

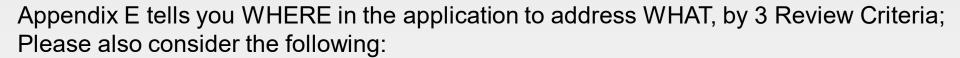

| Required Pieces                                                                                                    | Who to work with                                                                                                    |  |  |
|----------------------------------------------------------------------------------------------------|----------------------------------------------------------------------------------------------------|--|--|
| Letters of Recommendation     (mentor plus at least 2 others)                                                                                                    | Start early! Invite your referees and monitor their progress in SS.                                                                  |  |  |
| <ul> <li>Research Plan</li> <li>Career Development Plan</li> <li>PI (that's you) Biosketch (and mentor)</li> <li>Community Engagement &amp;<br/>Communication</li> </ul> | You develop these and get feedback from your mentor, colleagues including native English speakers, where needed                      |  |  |
| <ul><li>Mentoring Plan</li><li>Mentor Training Experience</li></ul>                                                                                                    | Your mentor is responsible for developing these                                                                                      |  |  |
| <ul><li>Facilities</li><li>Human Subjects Accrual</li><li>Vertebrate Animals</li></ul>                                                                                   | These are important and your research group may have templates you can use as a starting place                                       |  |  |
| <ul><li>Budget (minimum of 75%)</li><li>Institutional Contacts</li></ul>                                                                                                 | Work with your department administrator, graduate student/postdoctoral office, or campus C&G Office. This is important to get right! |  |  |

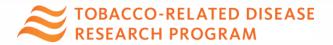

### Postdoctoral Award and Budget

| Grant<br>Mechanism    | Max Stipend /Year<br>(check your<br>institution's rate) | Institutional<br>Allowance*<br>/Year | Purpose of Award                                                                                                    | Max Award<br>Duration<br>(Years) |
|-----------------------|---------------------------------------------------------|--------------------------------------|----------------------------------------------------------------------------------------------------|----------------------------------|
| Postdoctoral<br>Award | \$70,000<br>at least 75% effort                         | \$38,000                             | Support the mentored training of postdoctoral investigators with clear and direct commitment to and potential for contributing to the advancement of one or more stated research priorities. | 3                                |
|                       |                                                         |                                      |                                                                                                    |                                  |

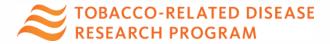

<sup>\*</sup>to help defray the cost of expenses such as health insurance, medical liability or other special insurance, research supplies, equipment, courses and educational materials, project related travel, and travel to scientific meetings

## Predoctoral Award and Budget

| Grant<br>Mechanism   | Max Stipend<br>/Year<br>(check your<br>institution's<br>rate) | Max Tuition & Fees /Year (check your institution's tuition and fees structure) | Institutional<br>Allowance*<br>/Year | Purpose of Award                                                                                                    | Max<br>Award<br>Duration<br>(Years) |
|----------------------|---------------------------------------------------------------|--------------------------------------------------------------------------------|--------------------------------------|----------------------------------------------------------------------------------------------------|-------------------------------------|
| Predoctoral<br>Award | \$40,000<br>at least 75%<br>effort                            | Up to \$50,000                                                                 | \$4,400                              | Support the mentored training of predoctoral level student with clear and direct commitment to and potential for contributing to the advancement of one or more stated research priorities. | 3                                   |
|                      |                                                               |                                                                                |                                      |                                                                                                    |                                     |

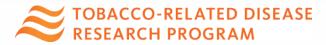

\*to help defray the cost of expenses such as health insurance, medical liability or other special insurance, research supplies, equipment, courses and educational materials, project related travel, and travel to scientific meetings

#### How your application is evaluated

- Standard NIH scoring system that is based on the 1-9 scale
- Each application is scored on these criteria:

#### **Criteria Set-1** (50% scoring weight)

- Qualifications of the applicant
- Training plan (career development plan plus mentoring plan)

#### Criteria Set-2 (25% scoring weight)

- Mentor's qualifications and commitment
- Environment
- Community engagement plan

#### **Criteria Set-3** (25% scoring weight)

- Research plan
- Tobacco-relatedness

#### **Detailed Review Criteria**

Postdoctoral: pp 23-25 & 50-51 Predoctoral: pp 25-27 & 52-53

https://trdrp.org/files/2023-callcore-awards.pdf

See Appendix E of the 2023 Call for Applications for detailed instructions to assist applicants in communicating clearly with peer reviewers

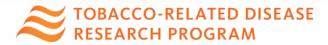

## **Community Engagement**

- A community engagement and communications plan is expected to be integrated into <u>Predoctoral and Postdoctoral</u> <u>awards</u> at a level appropriate to the type of research being proposed
- Scientific Meetings # Community Engagement
- Include physically distanced, contact-free, or virtual options
- Review 2023 call for examples

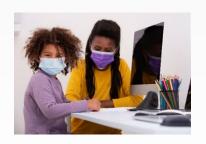

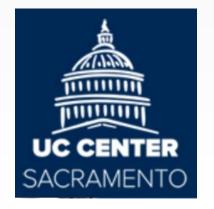

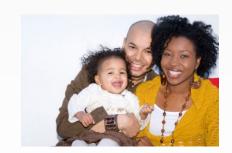

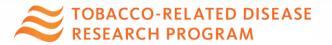

#### Other Unscored Review Criteria

#### **Other Considerations**

- Protection of Human Subjects from Research Risk
- Inclusion of Women, Minorities and Children in Research
- Care and Use of Vertebrate Animals in Research
- Biohazards

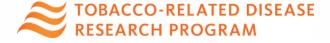

## **Next Steps**

- Appendix E is a \*new\* resource for applicants that we recommend you consult early and often
  - Instructions for completing templates in SmartSimple
  - Applicant Instructions for addressing review criteria
- Make a plan to get your application in on time
  - Invite referees
  - Work on a budget with your department administrator
    - Proposition 56 requires that all research dollars must be used within California – plan your project and budget accordingly
  - Connect with your Sponsored Projects Office
  - Draft your research plan with enough lead time to get feedback

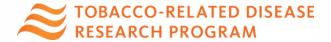

#### Additional Guidance

- Programmatic Guidance
  - Marjannie Akintunde, PhD –
     Marjannie.Akintunde@ucop.edu
    - Biomedical Sciences and Health Equity Program Officer
  - Becky Theilmann, PhD –
     Rebecca.Theilmann@ucop.edu
    - Biomedical Science Program Officer
- SmartSimple Guidance <a href="mailto:rgpogrants@ucop.edu">rgpogrants@ucop.edu</a>

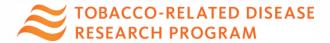

## Questions?

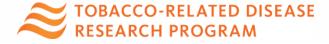

# How to submit a proposal in SmartSimple

#### presented by

## Research Grants Program Office (RGPO) Contracts and Grants Unit (C&G)

- C&G works in collaboration with TRDRP, serving as interface on administrative and procedural aspects of the application submission and review process.
- Contact: RGPOgrants@ucop.edu

## **Key Dates & Tips**

| Action                                                         | Due Date                                    |  |
|----------------------------------------------------------------|---------------------------------------------|--|
| Letters of Intent (LOI) Due (Required for new & resubmissions) | Thursday, August 18, 2022<br>12:00 Noon PT  |  |
| LOI Notification                                               | August 25, 2022                             |  |
| Full Applications Due (Inclusive of Institution Approval)      | Thursday, October 20, 2022<br>12:00 Noon PT |  |

- All materials must be submitted through SmartSimple
- Detailed instructions are provided on the website and in SmartSimple
- Start early to become familiar with SmartSimple
- Submit early: No late submissions will be accepted

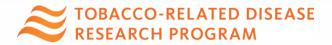

## Accessing SmartSimple

Login to SmartSimple: <a href="https://ucop.smartsimple.com/">https://ucop.smartsimple.com/</a>

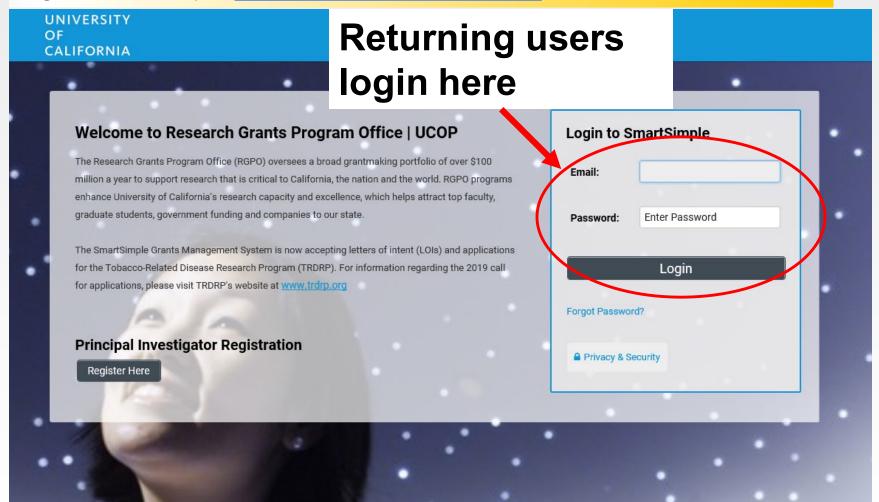

### From Approved LOI to Invited Application

Pl Name

Jane Doe

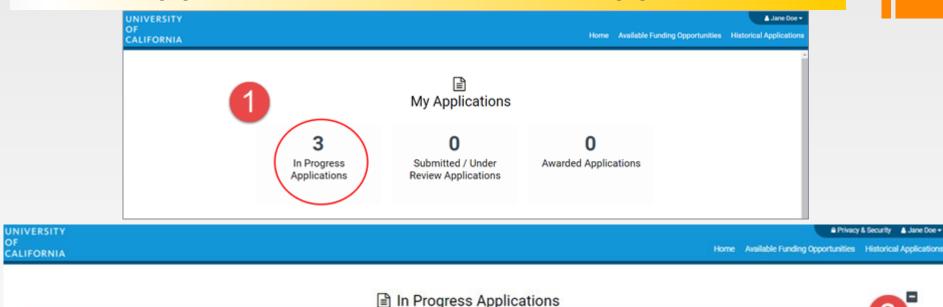

1. Click on "In Progress Applications."

Type

High Impact Research Project

 Locate the row for your submitted TRDRP LOI. Confirm approval of your LOI under the "Status" Column. Click "Open" to begin full application and access instructions and templates.

Principal Investigator

**LOI Deadline Date** 

08/16/2018

FA Deadline Date

09/27/2018

Status

Invited to Full Application

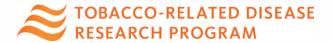

Project Title

STOY Test 2

Application ID

T29IR0228

#### From Approved LOI to Full Application

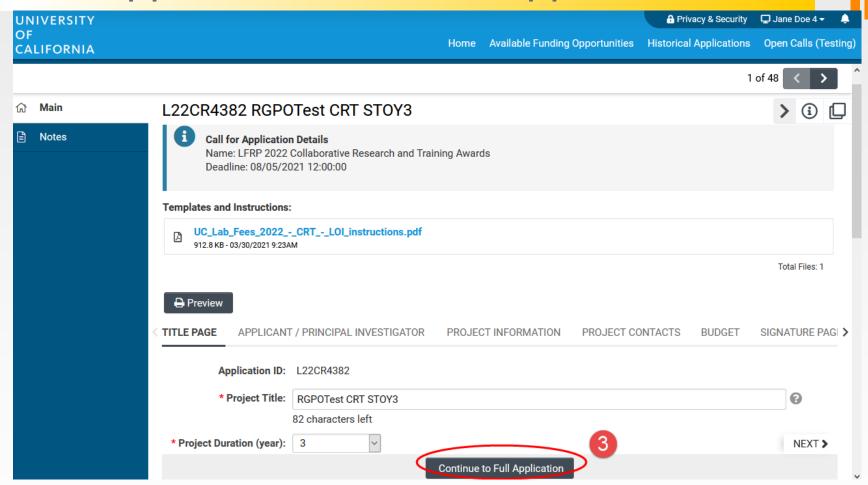

3. Click on the "Continue to Full Application" button at the bottom of the screen to access the Full Application materials.

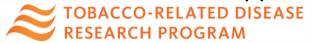

### **Application Submission**

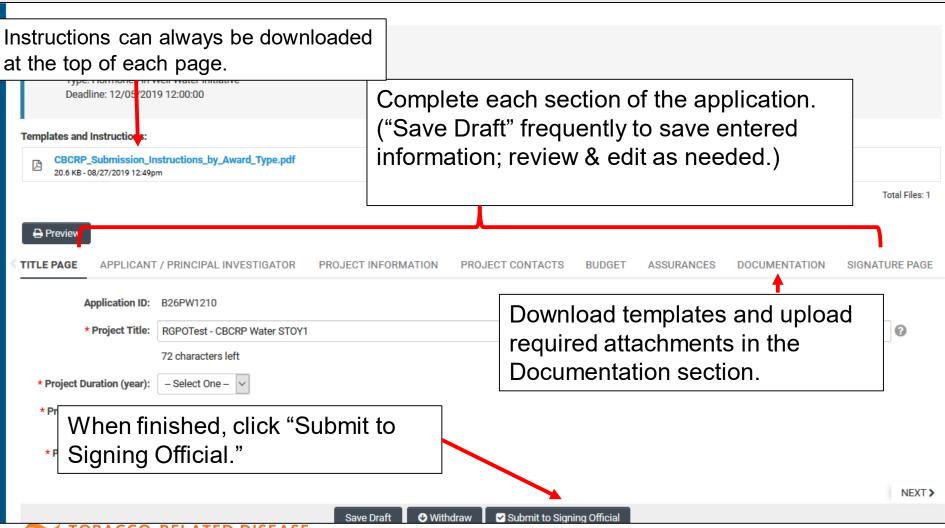

### **Inviting Personnel**

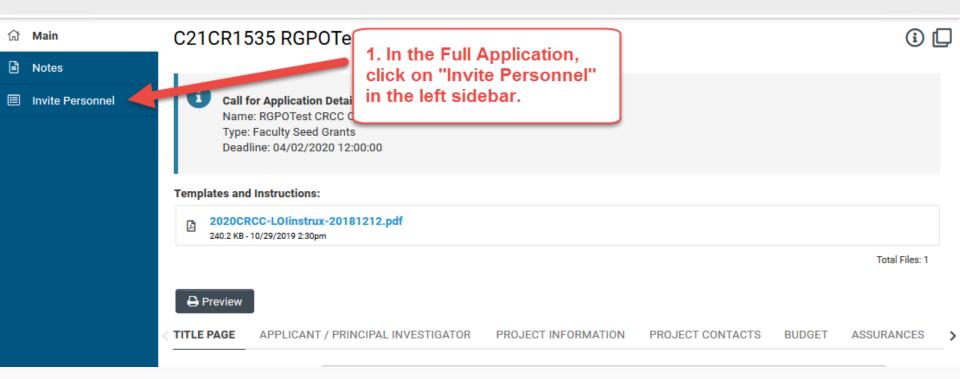

#### **REQUIRED** for Predoctoral and Postdoctoral applicants

Click on "Invite Personnel"

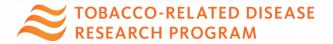

#### **Inviting Personnel**

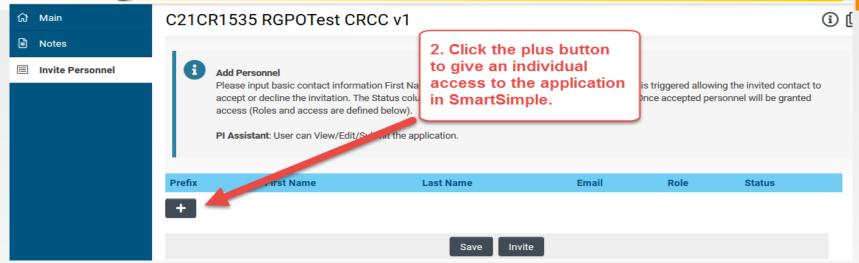

- 2. Click the "+" button to provide access to the following roles on the SmartSimple application:
- Referee or Mentor Referee: Required for Predoctoral and Postdoctoral awards; Submit a blinded letter of reference in support of the Applicant (min. 1 Mentor Referee and 2 Referees required)
- PI Assistant: can edit and submit a completed application
- Co-Investigator: View only
- 3. Enter the individual's name and email address.
- 4. Repeat as needed.
- 5. Click 'Invite' to send out invitation emails.

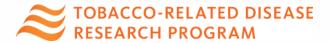

#### Inviting Personnel – Referee's View

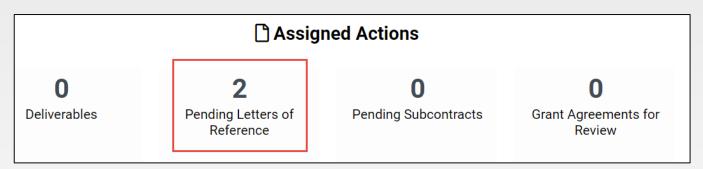

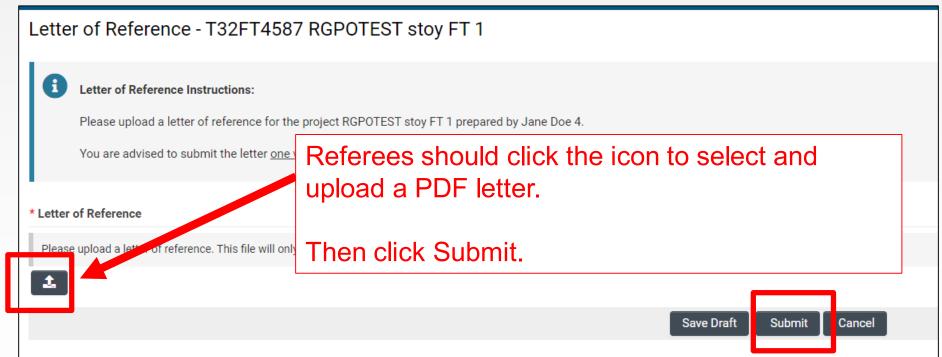

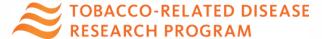

## Project Contacts: Check Status of Letters of Reference

#### ▼ Letters of Reference

Please invite individuals providing blinded letters of reference (referees) using the Invite Personnel tab on the left. The status of letter submission will only populate below after your referee(s) accepted your invitation

| # | Owner              | Role           | Created Date | Status    | Submitted Date |
|---|--------------------|----------------|--------------|-----------|----------------|
| 1 | Jane Smith Referee | Referee        | 2021-09-02   | Submitted | 2021-09-02     |
| 2 | John Doe           | Mentor Referee | 2021-09-02   | Draft     |                |

- 1. Click the Project Contacts tab and scroll to the Letters of Reference section.
- 2. Once a letter is submitted, its status will change from Draft to Submitted.
- 3. This section should have at least three entries (1 Mentor Referee + 2 Referees) with the status of "Submitted" **before** you submit the application to your Signing Official.

**Note:** Referees' names will appear in this section only after they have accepted the invitation. If you don't see their name here, double check the Invite Personnel tab to confirm their acceptance status and contact them outside of SmartSimple if necessary.

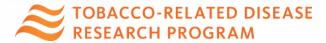

## Project Contacts: Institution Contacts & Project Personnel

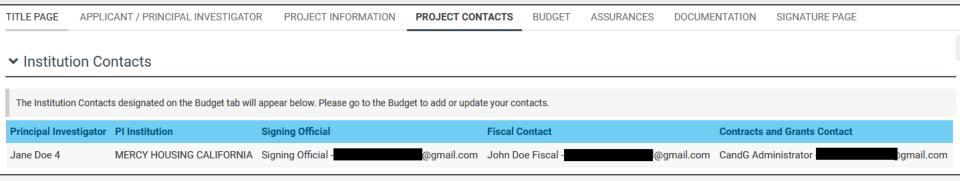

#### Institution Contacts are read-only from entries on the Budget tab

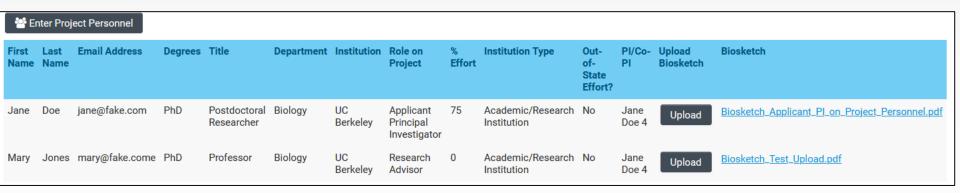

Project Personnel – List all personnel involved in your project and upload required biosketches. List yourself as the Applicant Principal Investigator.

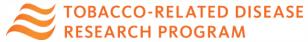

#### **Budget tab**

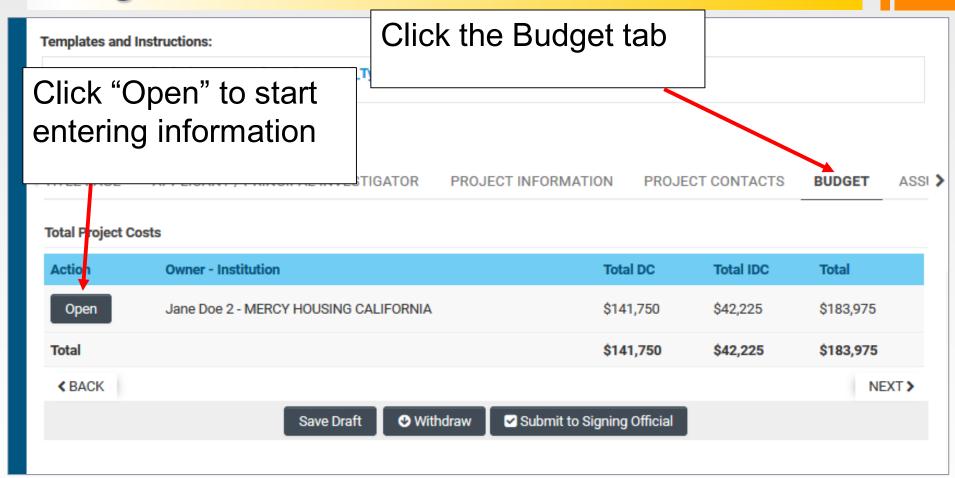

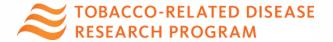

### Budget tab – Adding Institution Contacts

Start typing the name of your signing official into the field and select from the list that populates.
Repeat for each Institution Contact

If you cannot find their name in the list, click "Can't find Signing Official."

Then click "Add Signing Official."

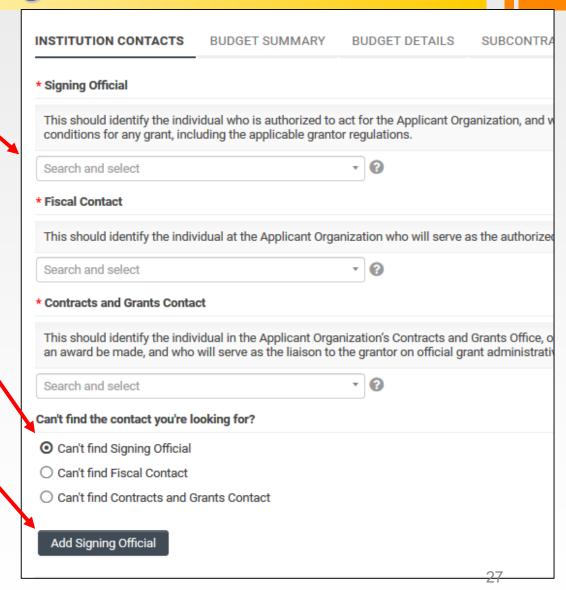

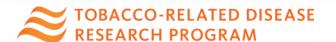

### Budget tab – Editing the budget

Translational Research Award Application » Budget

**♪** Back to Application

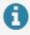

**Budget Instructions:** 

Please open the budget and carefully read the limits set on the call for applications. If exceeded, system will alert and user is required to adjust the numbers.

INSTITUTION CONTACTS

BUDGET SUMMARY

BUDGET DETAILS

SUBCONTRACT BUDGET DETAILS

Please click the Edit Budget button below to enter your budget information.

Edit Budget

Jane Doe 1 - MERCY HOUSING

**Budget Summary** 

Do not click "Budget Complete" until you have entered all the necessary budget figures and justification notes – clicking this button will lock your budget and you will not be able to make additional edits.

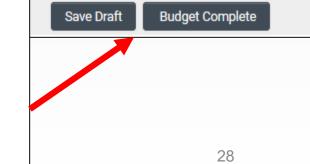

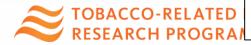

#### Budget tab – Editing the budget

Scroll down to "Personnel Costs." Click "+" to add a new row.

Entries will populate in the budget summary at the top of the page.

Enter budget justification.

Repeat for all budget categories.

#### **Budget Detail Justification**

The budget table on the top of this page is generated from expenses entered in the budget categories below. Please scroll down to the budget categories and click "+" to enter your expenses. Please note you must manually calculate and enter any indirect costs in the budget category section at the bottom of this page. For each budget category, provide all necessary justification. There is no character limit on the budget justification, though it should be concise.

The per year direct cost maximum is: \$250,000.00

The total direct cost maximum is: \$750,000.00

|                                                | Year 1  | Total   |
|------------------------------------------------|---------|---------|
| ersonnel Costs                                 | \$2,000 | \$2,000 |
| tudent Tuition Fees, Graduate Student Stipends | \$0     | \$0     |
| ther Project Expenses                          | \$0     | \$0     |
| quipment                                       | \$0     | \$0     |
| ravel Expenses                                 | \$0     | \$0     |
| ubcontracts                                    | \$0     | \$      |
| ervice Contracts and Consultants               | \$0     | \$0     |
| irect Costs                                    | \$2,000 | \$2,000 |
| odified Total Direct Costs (MTDC)              | \$2,000 | \$2,000 |
| direct Costs (IDC)Total                        | \$0     | \$0     |
|                                                | \$2,000 | \$2,000 |

1.Personnel Costs (Salary and Fringe)

| Salaries and Fringe Benefits | Year1   | Total   |   |
|------------------------------|---------|---------|---|
| Salary 1                     | \$2,000 | \$2,000 | × |
|                              | \$2,000 | \$2,000 |   |

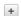

For each person supported by this grant, describe their contribution to the project.

Justification

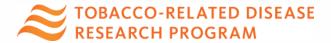

## Signature Page: Submit to Signing Official

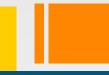

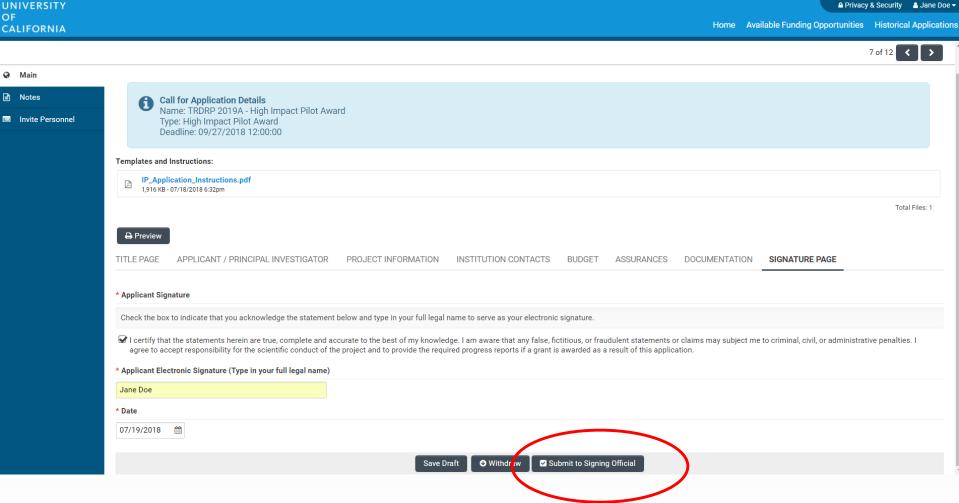

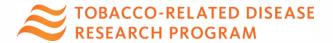

#### Confirming Submission to TRDRP

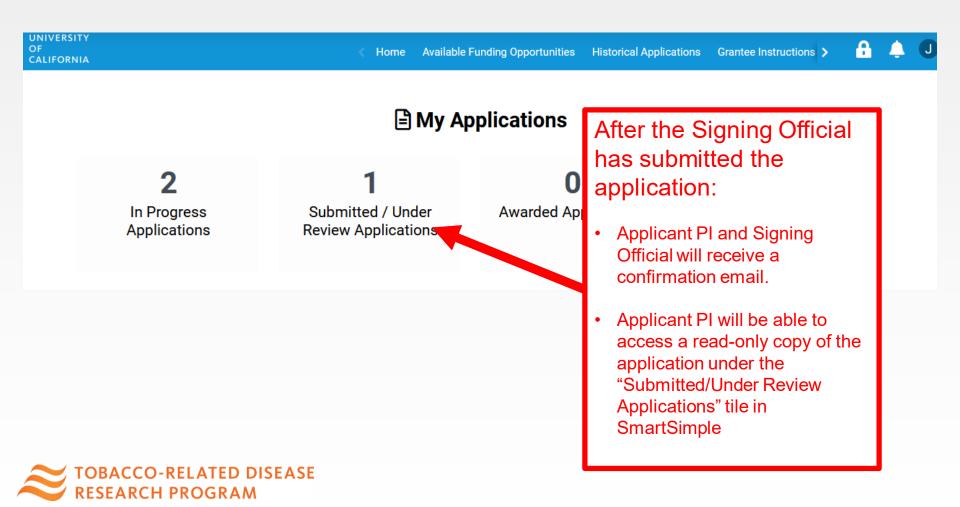

#### Additional Guidance

- Programmatic Guidance
  - Marjannie Akintunde, PhD –
     Marjannie.Akintunde@ucop.edu
    - Biomedical Sciences and Health Equity Program Officer
  - Becky Theilmann, PhD –
     Rebecca.Theilmann@ucop.edu
    - Biomedical Science Program Officer
- SmartSimple Guidance <a href="mailto:rgpogrants@ucop.edu">rgpogrants@ucop.edu</a>

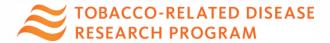

# Thank you for your attention and...

Questions?

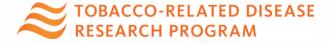